# **3GPP TSG CN Plenary Meeting #14 NP-010602 Kyoto, Japan, 12-14 December 2001**

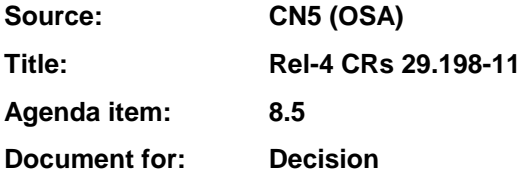

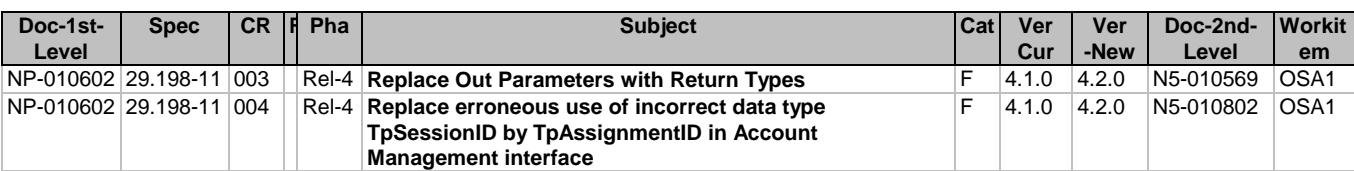

### **3GPP TSG\_CN5 (Open Service Access – OSA) N5-010569 Meeting #12, Sophia Antipolis, FRANCE, 16 – 19 July 2001**

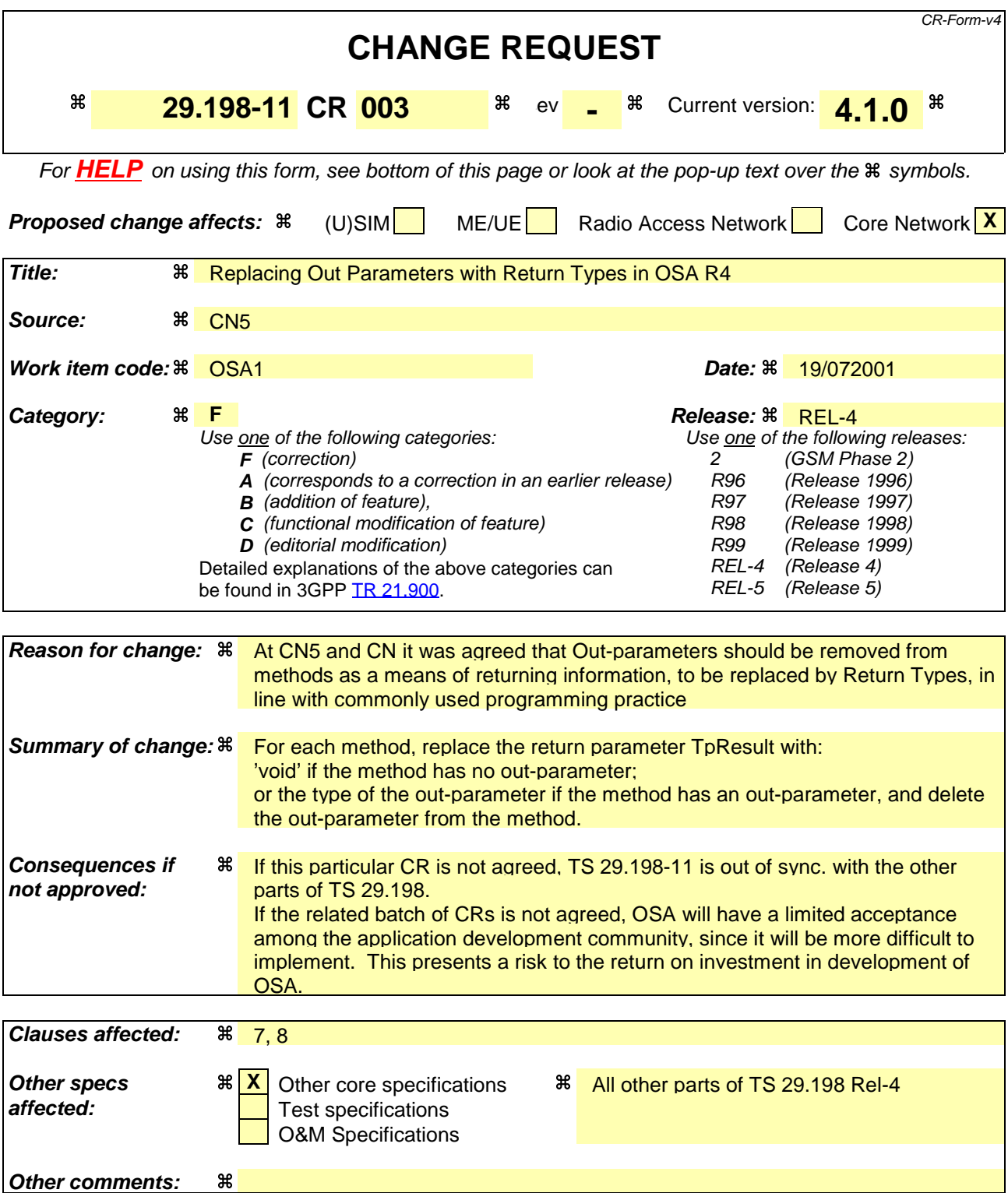

#### **How to create CRs using this form:**

Comprehensive information and tips about how to create CRs can be found at: http://www.3gpp.org/3G\_Specs/CRs.htm. Below is a brief summary:

- 1) Fill out the above form. The symbols above marked  $*$  contain pop-up help information about the field that they are closest to.
- 2) Obtain the latest version for the release of the specification to which the change is proposed. Use the MS Word "revision marks" feature (also known as "track changes") when making the changes. All 3GPP specifications can be

downloaded from the 3GPP server under *ftp://ftp.3gpp.org/specs/* For the latest version, look for the directory name with the latest date e.g. 2001-03 contains the specifications resulting from the March 2001 TSG meetings.

3) With "track changes" disabled, paste the entire CR form (use CTRL-A to select it) into the specification just in front of the clause containing the first piece of changed text. Delete those parts of the specification which are not relevant to the change request.

# 7 The Service Interface Specifications

# 7.1 Interface Specification Format

This section defines the interfaces, methods and parameters that form a part of the API specification. The Unified Modelling Language (UML) is used to specify the interface classes. The general format of an interface specification is described below.

# 7.1.1 Interface Class

This shows a UML interface class description of the methods supported by that interface, and the relevant parameters and types. The Service and Framework interfaces for enterprise-based client applications are denoted by classes with name Ip<name>. The callback interfaces to the applications are denoted by classes with name IpApp<name>. For the interfaces between a Service and the Framework, the Service interfaces are typically denoted by classes with name IpSvc<name>, while the Framework interfaces are denoted by classes with name IpFw<name>

# 7.1.2 Method descriptions

Each method (API method "call") is described. All methods in the API return a value of type TpResult, indicating, amongst other things, if the method invocation was sucessfully executed or not.

Both synchronous and asynchronous methods are used in the API. Asynchronous methods are identified by a 'Req' suffix for a method request, and, if applicable, are served by asynchronous methods identified by either a 'Res' or 'Err' suffix for method results and errors, respectively. To handle responses and reports, the application or service developer must implement the relevant IpApp<name> or IpSvc<name> interfaces to provide the callback mechanism.

# 7.1.3 Parameter descriptions

Each method parameter and its possible values are described. Parameters described as 'in' represent those that must have a value when the method is called. Those described as 'out' are those that contain the return result of the method when the method returns.

# 7.1.4 State Model

If relevant, a state model is shown to illustrate the states of the objects that implement the described interface.

# 7.2 Base Interface

# 7.2.1 Interface Class IpInterface

All application, framework and service interfaces inherit from the following interface. This API Base Interface does not provide any additional methods.

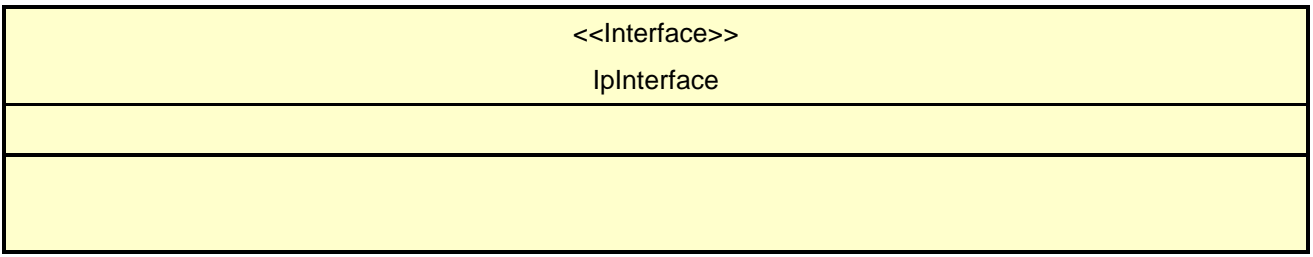

# 7.3 Service Interfaces

# 7.3.1 Overview

The Service Interfaces provide the interfaces into the capabilities of the underlying network - such as call control, user interaction, messaging, mobility and connectivity management.

The interfaces that are implemented by the services are denoted as 'Service Interface'. The corresponding interfaces that must be implemented by the application (e.g. for API callbacks) are denoted as 'Application Interface'.

# 7.4 Generic Service Interface

# 7.4.1 Interface Class IpService

Inherits from: IpInterface

All service interfaces inherit from the following interface.

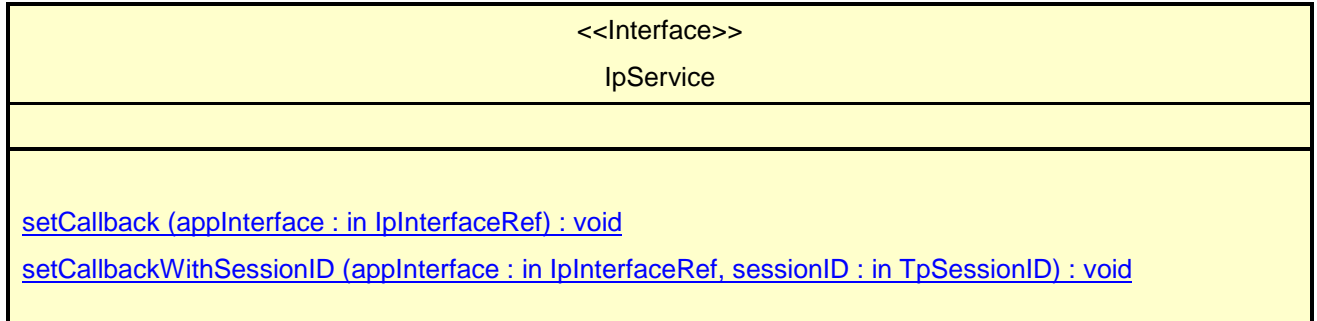

# *Method* **setCallback()**

This method specifies the reference address of the callback interface that a service uses to invoke methods on the application. It is not allowed to invoke this method on an interface that uses SessionID's.

### *Parameters*

#### **appInterface : in IpInterfaceRef**

Specifies a reference to the application interface, which is used for callbacks

*Raises*

**TpCommonExceptions**

# *Method* **setCallbackWithSessionID()**

This method specifies the reference address of the application's callback interface that a service uses for interactions associated with a specific session ID: e.g. a specific call, or call leg. It is not allowed to invoke this method on an interface that does not uses SessionID's.

#### *Parameters*

#### **appInterface : in IpInterfaceRef**

Specifies a reference to the application interface, which is used for callbacks

#### **sessionID : in TpSessionID**

Specifies the session for which the service can invoke the application's callback interface.

#### *Raises*

**TpCommonExceptions, P\_INVALID\_SESSION\_ID**

# 8 Account Management Interface Classes

# 8.1 Interface Class IpAccountManager

Inherits from: IpService.

The account manager interface provides methods for monitoring accounts. Applications can use this interface to enable or disable charging-related event notifications and to query account balances.

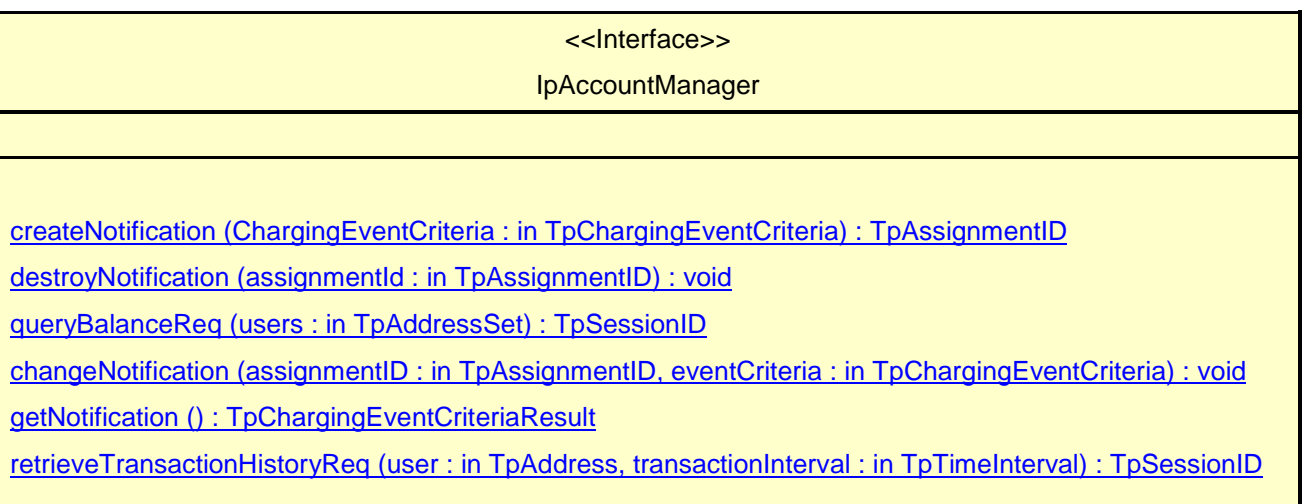

### *Method* **createNotification()**

This method is used by the application to enable charging event notifications to be sent to the application.

Returns assignmentId : Specifies the ID assigned by the account management object for this newly enabled event notification.

#### *Parameters*

#### **ChargingEventCriteria : in TpChargingEventCriteria**

Specifies the event specific criteria used by the application to define the charging event required. Individual addresses or address ranges may be specified for subscriber accounts. Example of events are "charging" and "recharging".

#### *Returns*

#### **TpAssignmentID**

#### *Raises*

**TpCommonExceptions, P\_INVALID\_CRITERIA, P\_INVALID\_EVENT\_TYPE, P\_UNKNOWN\_SUBSCRIBER**

### *Method* **destroyNotification()**

This method is used by the application to disable charging notifications.

#### *Parameters*

#### **assignmentId : in TpAssignmentID**

Specifies the assignment ID that was given by the account management object when the application enabled the charging notification.

#### *Raises*

**TpCommonExceptions, P\_INVALID\_ASSIGNMENT\_ID**

### *Method* **queryBalanceReq()**

This method is used by the application to query the balance of an account for one or several users.

Returns queryId : Specifies the ID of the balance query request.

#### *Parameters*

#### **users : in TpAddressSet**

Specifies the user(s) for which the balance is queried.

#### *Returns*

#### **TpSessionID**

#### *Raises*

**TpCommonExceptions, P\_UNKNOWN\_SUBSCRIBER, P\_UNAUTHORIZED\_APPLICATION**

### *Method* **changeNotification()**

This method is used by the application to change the event criteria introduced with createNotification. Any stored criteria associated with the specified assignementID will be replaced with the specified criteria.

#### *Parameters*

#### **assignmentID : in TpAssignmentID**

Specifies the ID assigned by the manager interface for the event notification.

#### **eventCriteria : in TpChargingEventCriteria**

Specifies the new set of event criteria used by the application to define the event required. Only events that meet these criteria are reported

*Raises*

**TpCommonExceptions, P\_INVALID\_ASSIGNMENT\_ID, P\_INVALID\_CRITERIA, P\_INVALID\_EVENT\_TYPE**

# *Method* **getNotification()**

This method is used by the application to query the event criteria set with createNotification or changeNotification.

Returns eventCriteria : Specifies the event criteria used by the application to define the event required. Only events that meet these criteria are reported.

#### *Parameters*

No Parameters were identified for this method

#### *Returns*

#### **TpChargingEventCriteriaResult**

*Raises*

**TpCommonExceptions**

### *Method* **retrieveTransactionHistoryReq()**

This asynchronous method is used by the application to retrieve a transaction history of a subscriber's account. The history is a set of Detailed Records.

Returns retrievalID : Specifies the retrieval ID of the transaction history retrieval request.

#### *Parameters*

#### **user : in TpAddress**

Specifies the subscriber for whose account the transaction history is to be retrieved.

#### **transactionInterval : in TpTimeInterval**

Specifies the time interval for which the application history is to be retrieved.

#### *Returns*

#### **TpSessionID**

#### *Raises*

**TpCommonExceptions, P\_UNKNOWN\_SUBSCRIBER, P\_UNAUTHORIZED\_APPLICATION, P\_INVALID\_TIME\_AND\_DATE\_FORMAT**

# 8.2 Interface Class IpAppAccountManager

Inherits from: IpInterface.

The account manager application interface is implemented by the client application developer and is used to handle charging event notifications and query balance responses.

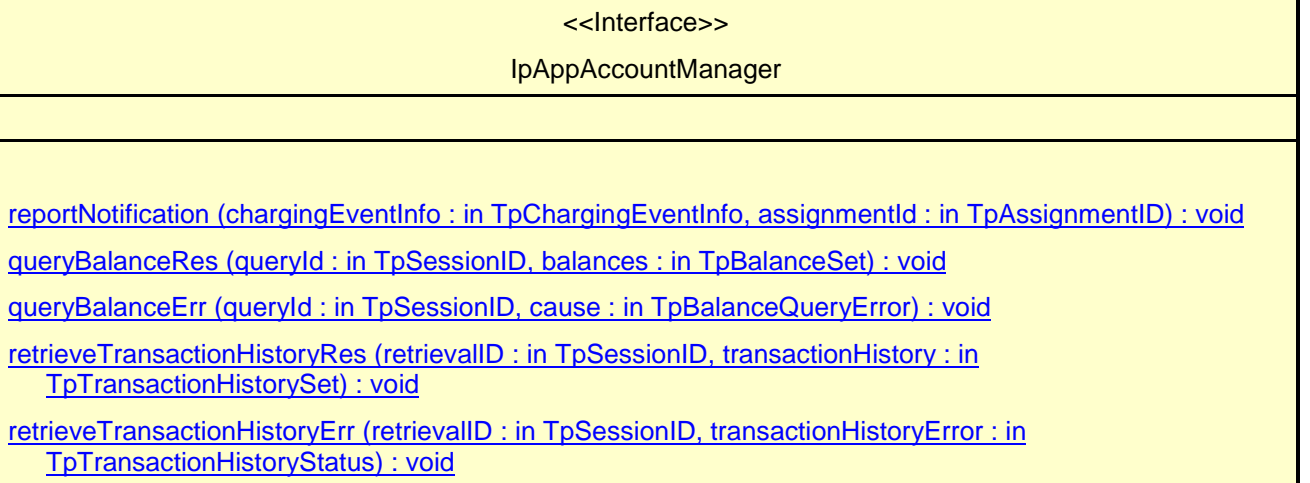

### *Method* **reportNotification()**

This method is used to notify the application of a charging event.

### *Parameters*

#### **chargingEventInfo : in TpChargingEventInfo**

Specifies data associated with this charging event. These data include the charging event being notified, the current value of the balance after the notified event occurred, and the time at which the charging event occurred.

#### **assignmentId : in TpAssignmentID**

Specifies the assignment ID that was returned by the createNotification() method. The application can use the assignment ID to associate events with event-specific criteria and to act accordingly.

*Method* **queryBalanceRes()**

This method indicates that the request to query the balance was successful and it reports the requested balance of an account to the application.

#### *Parameters*

#### **queryId : in TpSessionID**

Specifies the ID of the balance query request.

#### **balances : in TpBalanceSet**

Specifies the balance for one or more user accounts.

# *Method* **queryBalanceErr()**

This method indicates that the request to query the balance failed and it reports the cause of failure to the application.

#### *Parameters*

#### **queryId : in TpSessionID**

Specifies the ID of the balance query request.

#### **cause : in TpBalanceQueryError**

Specifies the error that led to the failure.

### *Method* **retrieveTransactionHistoryRes()**

This method indicates that the request to retrieve the transaction history was successful and it returns the requested transaction history.

#### *Parameters*

#### **retrievalID : in TpSessionID**

Specifies the retrievalID of the transaction history retrieval request.

#### **transactionHistory : in TpTransactionHistorySet**

Specifies the requested transaction history.

### *Method* **retrieveTransactionHistoryErr()**

This method indicates that the request to retrieve the transaction history failed and it reports the cause of failure to the application.

#### *Parameters*

#### **retrievalID : in TpSessionID**

Specifies the retrievalID of the transaction history retrieval request.

#### **transactionHistoryError : in TpTransactionHistoryStatus**

Specifies the error that occurred while retrieving the transaction history.

# **3GPP TSG\_CN5 (Open Service Access – OSA) N5-010802 Meeting #13, Munich, GERMANY, 11 – 14 September 2001**

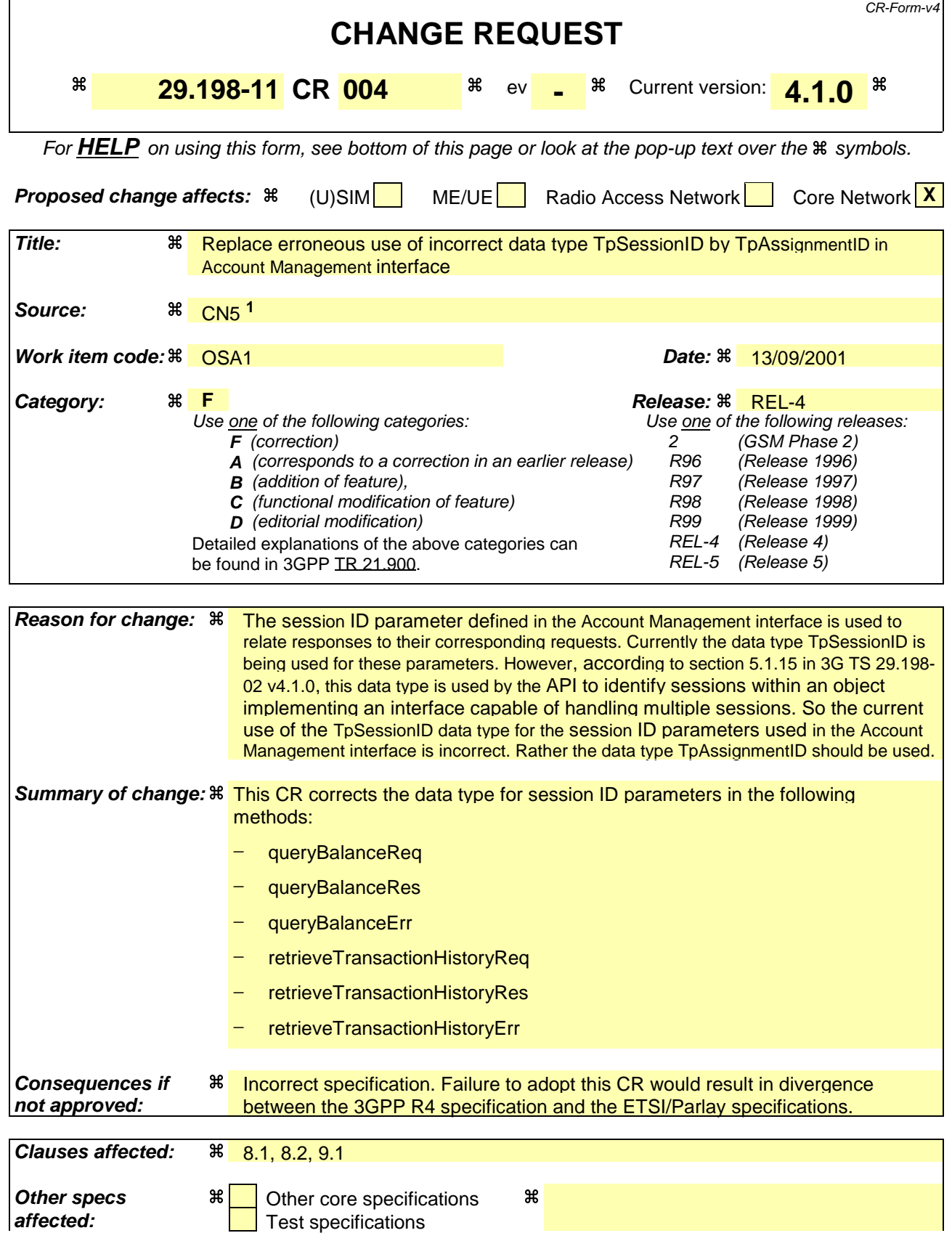

 $\overline{a}$ 

**<sup>1</sup>** Contact: Musa Unmehopa (Lucent Technologies) unmehopa@lucent.com

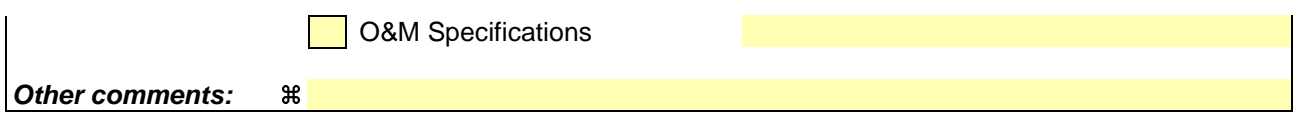

#### **How to create CRs using this form:**

Comprehensive information and tips about how to create CRs can be found at: http://www.3gpp.org/3G\_Specs/CRs.htm. Below is a brief summary:

- 1) Fill out the above form. The symbols above marked  $\frac{1}{2}$  contain pop-up help information about the field that they are closest to.
- 2) Obtain the latest version for the release of the specification to which the change is proposed. Use the MS Word "revision marks" feature (also known as "track changes") when making the changes. All 3GPP specifications can be downloaded from the 3GPP server under ftp://ftp.3gpp.org/specs/ For the latest version, look for the directory name with the latest date e.g. 2001-03 contains the specifications resulting from the March 2001 TSG meetings.
- 3) With "track changes" disabled, paste the entire CR form (use CTRL-A to select it) into the specification just in front of the clause containing the first piece of changed text. Delete those parts of the specification which are not relevant to the change request.

# 8 Account Management Interface Classes

# 8.1 Interface Class IpAccountManager

Inherits from: IpService.

The account manager interface provides methods for monitoring accounts. Applications can use this interface to enable or disable charging-related event notifications and to query account balances.

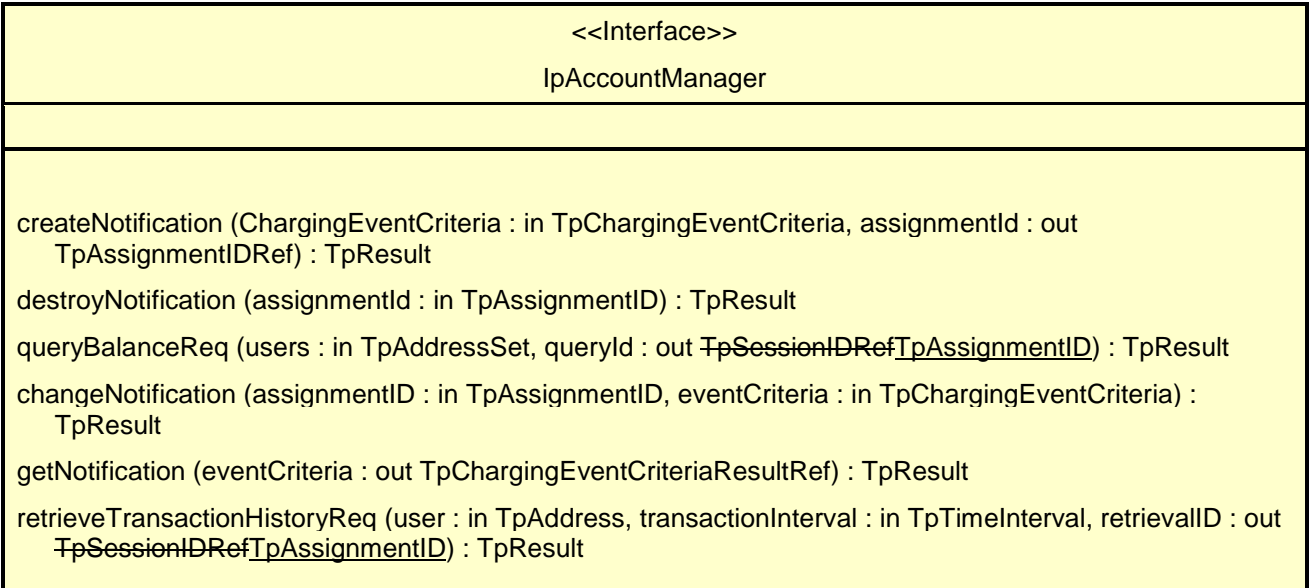

# *Method* **createNotification()**

This method is used by the application to enable charging event notifications to be sent to the application.

### *Parameters*

#### **ChargingEventCriteria : in TpChargingEventCriteria**

Specifies the event specific criteria used by the application to define the charging event required. Individual addresses or address ranges may be specified for subscriber accounts. Example of events are "charging" and "recharging".

#### **assignmentId : out TpAssignmentIDRef**

Specifies the ID assigned by the account management object for this newly enabled event notification.

#### *Raises*

**TpCommonExceptions, P\_INVALID\_CRITERIA, P\_INVALID\_EVENT\_TYPE, P\_UNKNOWN\_SUBSCRIBER**

### *Method* **destroyNotification()**

This method is used by the application to disable charging notifications.

#### *Parameters*

#### **assignmentId : in TpAssignmentID**

Specifies the assignment ID that was given by the account management object when the application enabled the charging notification.

#### *Raises*

#### **TpCommonExceptions, P\_INVALID\_ASSIGNMENT\_ID**

### *Method* **queryBalanceReq()**

This method is used by the application to query the balance of an account for one or several users.

#### *Parameters*

#### **users : in TpAddressSet**

Specifies the user(s) for which the balance is queried.

#### **queryId : out TpSessionIDRefTpAssignmentID**

Specifies the ID of the balance query request.

#### *Raises*

**TpCommonExceptions, P\_UNKNOWN\_SUBSCRIBER, P\_UNAUTHORIZED\_APPLICATION**

# *Method* **changeNotification()**

This method is used by the application to change the event criteria introduced with createNotification. Any stored criteria associated with the specified assignementID will be replaced with the specified criteria.

#### *Parameters*

#### **assignmentID : in TpAssignmentID**

Specifies the ID assigned by the manager interface for the event notification.

#### **eventCriteria : in TpChargingEventCriteria**

Specifies the new set of event criteria used by the application to define the event required. Only events that meet these criteria are reported

#### *Raises*

**TpCommonExceptions, P\_INVALID\_ASSIGNMENT\_ID, P\_INVALID\_CRITERIA, P\_INVALID\_EVENT\_TYPE**

# *Method* **getNotification()**

This method is used by the application to query the event criteria set with createNotification or changeNotification.

#### *Parameters*

#### **eventCriteria : out TpChargingEventCriteriaResultRef**

Specifies the event criteria used by the application to define the event required. Only events that meet these criteria are reported.

#### *Raises*

**TpCommonExceptions**

### *Method* **retrieveTransactionHistoryReq()**

This asynchronous method is used by the application to retrieve a transaction history of a subscriber's account. The history is a set of Detailed Records.

#### *Parameters*

#### **user : in TpAddress**

Specifies the subscriber for whose account the transaction history is to be retrieved.

#### **transactionInterval : in TpTimeInterval**

Specifies the time interval for which the application history is to be retrieved.

#### **retrievalID : out TpSessionIDRefTpAssignmentID**

Specifies the retrieval ID of the transaction history retrieval request.

#### *Raises*

**TpCommonExceptions, P\_UNKNOWN\_SUBSCRIBER, P\_UNAUTHORIZED\_APPLICATION, P\_INVALID\_TIME\_AND\_DATE\_FORMAT**

# 8.2 Interface Class IpAppAccountManager

Inherits from: IpInterface.

The account manager application interface is implemented by the client application developer and is used to handle charging event notifications and query balance responses.

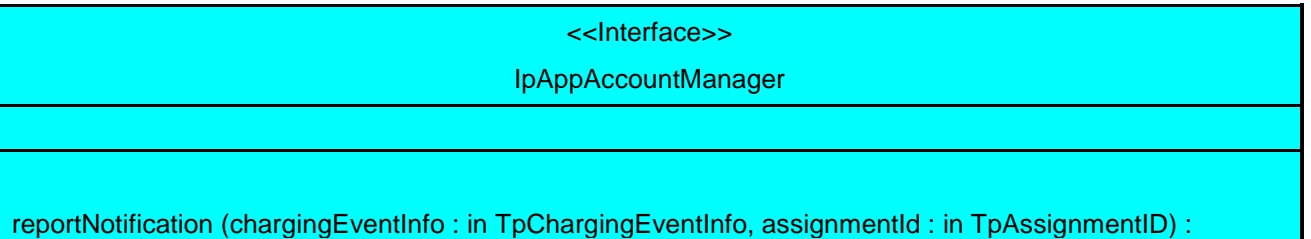

#### **TpResult**

queryBalanceRes (queryId : in TpSessionIDTpAssignmentID, balances : in TpBalanceSet) : TpResult

queryBalanceErr (queryId : in TpSessionIDTpAssignmentID, cause : in TpBalanceQueryError) : TpResult

retrieveTransactionHistoryRes (retrievalID : in TpSessionIDTpAssignmentID, transactionHistory : in TpTransactionHistorySet) : TpResult

retrieveTransactionHistoryErr (retrievalID : in <del>TpSessionID</del>TpAssignmentID, transactionHistoryError : in TpTransactionHistoryStatus) : TpResult

# *Method* **reportNotification()**

This method is used to notify the application of a charging event.

#### *Parameters*

#### **chargingEventInfo : in TpChargingEventInfo**

Specifies data associated with this charging event. These data include the charging event being notified, the current value of the balance after the notified event occurred, and the time at which the charging event occurred.

#### **assignmentId : in TpAssignmentID**

Specifies the assignment ID that was returned by the createNotification() method. The application can use the assignment ID to associate events with event-specific criteria and to act accordingly.

### *Method* **queryBalanceRes()**

This method indicates that the request to query the balance was successful and it reports the requested balance of an account to the application.

#### *Parameters*

#### **queryId : in TpSessionIDTpAssignmentID**

Specifies the ID of the balance query request.

#### **balances : in TpBalanceSet**

Specifies the balance for one or more user accounts.

# *Method* **queryBalanceErr()**

This method indicates that the request to query the balance failed and it reports the cause of failure to the application.

#### *Parameters*

#### **queryId : in TpSessionIDTpAssignmentID**

Specifies the ID of the balance query request.

#### **cause : in TpBalanceQueryError**

Specifies the error that led to the failure.

# *Method* **retrieveTransactionHistoryRes()**

This method indicates that the request to retrieve the transaction history was successful and it returns the requested transaction history.

#### *Parameters*

#### **retrievalID : in TpSessionIDTpAssignmentID**

Specifies the retrievalID of the transaction history retrieval request.

#### **transactionHistory : in TpTransactionHistorySet**

Specifies the requested transaction history.

# *Method* **retrieveTransactionHistoryErr()**

This method indicates that the request to retrieve the transaction history failed and it reports the cause of failure to the application.

#### *Parameters*

#### **retrievalID : in TpSessionIDTpAssignmentID**

Specifies the retrievalID of the transaction history retrieval request.

#### **transactionHistoryError : in TpTransactionHistoryStatus**

Specifies the error that occurred while retrieving the transaction history.

# 9 State Transition Diagrams

# 9.1 State Transition Diagrams for IpAccountManager

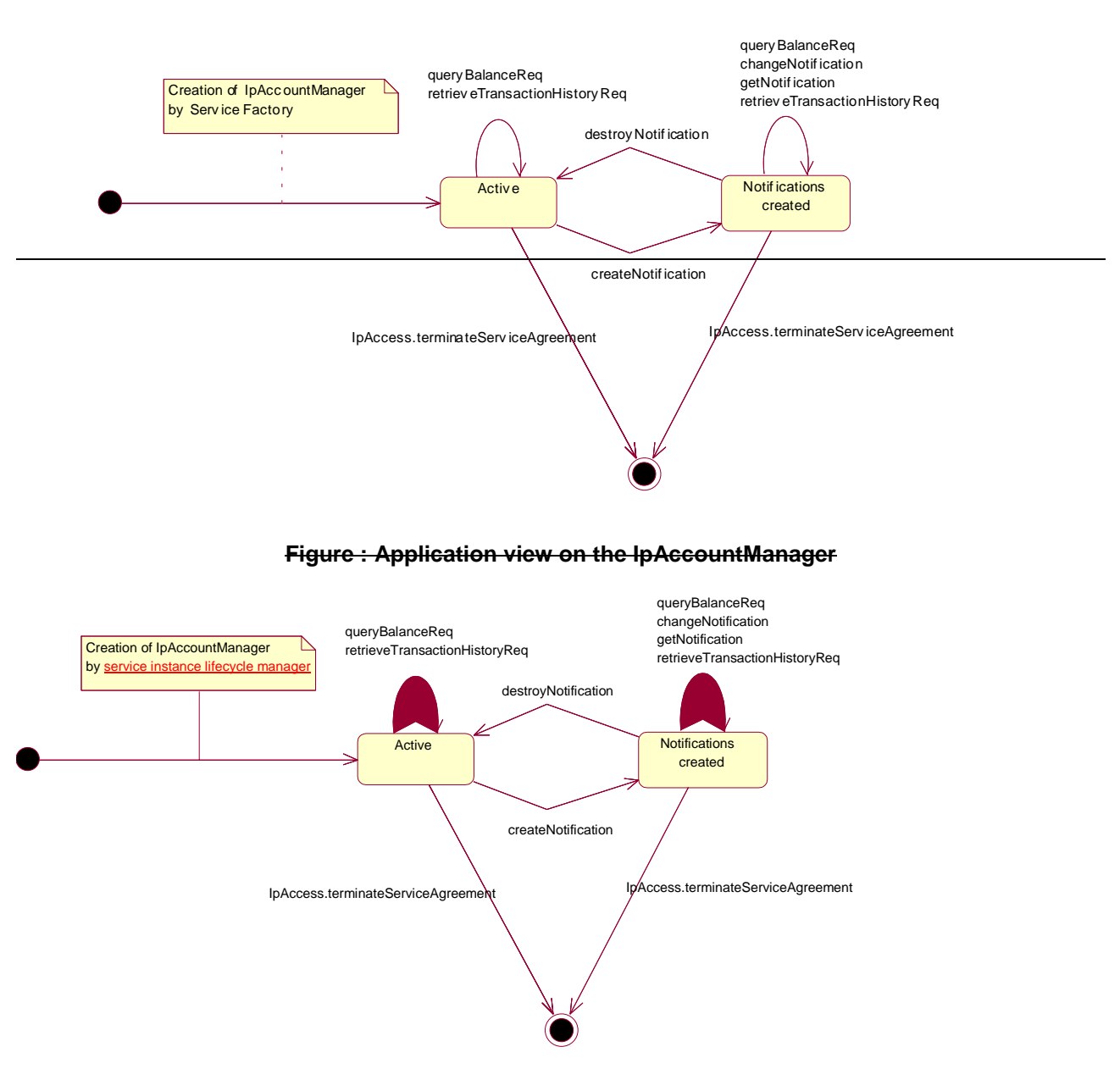

**Figure : Application view on the IpAccountManager**